3D Map Generator Pro

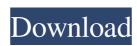

### Download 3d Map Generator Photoshop Plugin X64 [Latest]

Photoshop is available for the Macintosh and Windows. It's \$495 for the basic version, which includes one hard drive and 1TB of disk space, and \$899 for the Deluxe version, which includes three hard drives and 5TB of disk space. The training DVD and the trial period can be downloaded from the Photoshop website at `www.adobe.com`. File Formats A digital photograph or image is a collection of pixels — tiny, square-shaped units of data. On the computer, the pixels are combined into an image file format. The file format used to store the image. RGB color model is one of the two most common methods of representing color on the computer. It has three color components: red, green, and blue. There are 8 bits of data used to store the RGB color model file types, such as CMYK. To process files using the RGB color model, you need to be working in RGB mode. Photoshop has two modes that control how it processes files: RGB and CMYK (or K for black). RGB mode is the default mode for editing photographs and creating other images. In this mode, each pixel that has a color component of anything other than 0, 255, or 100 will be highlighted, making it easier to see. Some of the colors are more intense than others. CMYK mode is used for creating color separations and from-the-can printing. In CMYK mode, the color of each pixel is based on cyan, magenta, yellow, and black. This creates different shades of each color. It's easy to see the color and reduce the intensity for reproduction. Layers A layer is the way in which you can add and remove parts of images. Layers are organized like a stack of plates with images on them. For example, a photo of your friend and her dog sitting on the couch can have a layer named "Layer 1." The images are stacked or underlaid, meaning that you can have several layers that you can remove or add to to create a variety of effects. When you're actually editing the top layer. When you

# Download 3d Map Generator Photoshop Plugin

For December 2016 Online casino no deposit bonuse codes for December 2016 Going to be a great month if you are looking for online casino no deposit bonuses of the best online casino no deposit bonuses of the year so far. Let's get started, shall we? Here is my list of the best online casino no deposit bonuses for December 2016. Casino.com — Top No Deposit bonuses for December 2016. Right now, they are giving away a 50 Free Spins bonus on Starburst. Players will find the Starburst Games on their top bonus games list, so players will just click on the offer and add it to their account. Players can get is £/\$/ $\in$ 100. Bonus spins can be used on any game that Casino.com lists as available. The only rule is that players have to wager the bonus expires December 31st, 2016. Winner Casino is also going to be giving out no deposit bonuses this month. Right now, they are offering a unique 200 Free Spins No Deposit Bonus. Before we take a look at the 200 Free Spins, let me give you an idea of what will be the best games for the players and this gives players 30 free spins. The 30 free spins can be used on any of the games in the game. The maximum amount of bonus cash that players can get is £/\$/ $\in$ 200. Players can make as many withdrawals as they want before they have to make a deposit. The player will have to make a minimum deposit of \$/ $\in$ 20. At the time of this article, the 200 free spins bonus expires December 31st, 2016. Mybet Casino — Top No Deposit bonus Enjoy online casino no deposit bonus codes for December 2016 The online casino 05a79cecff

### Download 3d Map Generator Photoshop Plugin Crack [2022]

The organizers of the 2006 Vancouver Winter Olympics are doing what many other cities around the world have done: trying to determine whether the Olympics impact crime in a city. The organizers are partnering with the Vancouver Police Department, the Vancouver Board of Trade and the city's public health department to survey British Columbians after the city held the first Winter Games. Brian Hostess, of hosting committee Vancouver 2010, says the Games are largely tourism-driven, but organizers want to make sure the Games leave as positive a mark as possible. "We think that through sports, through the Olympic medal and podium finishers, we're actually going to do what we set out to do which is lift the city up," Hostess said. The survey was sent out to B.C. residents. Vancouver 2010 put out a statement Monday saying, "as we make a final decision on 2014, we want to make sure that we leave Vancouver a better place for our next generation, both in terms of economic opportunities and in terms of community safety." Vancouver 2010 said they will release their findings in late November. "It's just one more tool in the toolbox," Sgt. Brian Montague of the Vancouver Police Department said. The Vancouver 2010 organizers are paying attention to crime trends before and during the games. "As soon as the Games start, the crime drops," Hostess said. Police are becoming more aware of growing drug problems in Vancouver. Police are also expecting an increase in crime during this summer's Pan American Games. "The summer is traditionally a little bit of a lull, so we've already seen some increase in things like robberies, assaults, theft, that kind of thing," Montague said that while crime was down during the Olympics, he does not want to be comparing any two-month span of crime in Vancouver. "You're always going to have crimes here, even during the Olympics, because of the drug element." Montague and Hostess say crime is not tied to people coming into the city for the Olympics. "In the downtown

# What's New in the Download 3d Map Generator Photoshop Plugin?

Welcome to the first book review for the 2018 year. I've been looking forward to getting back into the swing of things because I really got behind with my reading the last couple of years. I read a lot of books this year. Here are the book I read in 2017. Flat Stanley by Jeff Brown The book itself was really interesting and I feel like I learnt a lot. Before I moved in with Boyfriend I was meant to read a book a month for a year and I decided to change it up a little bit and read a book a week. That first book was Flat Stanley. I really enjoyed this book and some of the advice in it was really useful. When I moved in with Boyfriend I was definitely feeling stressed. This book was a great way to unwind from that. I would highly recommend this book to anyone who likes books, is looking for books for a new year's resolution or needs a great book to take back to work for a team activity! The Girl's Guide to Surviving a Night of Two by Rini Nagle This was a really good book and the tips on how to survive a night with Boyfriend were really useful. I think this will be something I will be recommending to my friends. I particularly enjoyed the tips on how to make the night romantic. I'm also reading this right now and want to get through it as soon as possible. A Place Called Home by Emily McKay I knew this book was going to be good when she was talking about her friend at a party who told her, "This is the best book you've ever written". The book is set in Liverpool, where the author is from and the characters are very relatable. I also read a few of her other books and they are really enjoyable. The Crossing definitely lives up to it's title and is a great thriller. The books are fast paced and have a really gripping ending. I enjoyed the differences between the different characters as well as learning the background of the plot. I was especially interested to learn about the hero's work history as that is something I personally struggle with. My boyfriend introduced me to Gabby Sidley

## **System Requirements:**

Minimum System Specifications: Operating System: Windows XP SP2 or Windows 7 SP1 or Windows 8.1 64bit or Windows 8.1 64bit or Windows 8

#### Related links:

http://op-immobilien.de/?p=7246

https://nailspalist.com/wp-content/uploads/2022/07/PPT Photoshop CS6.pdf http://pantogo.org/2022/07/01/photoshop-cs3-free-password/

https://www.8premier.com/wp-content/uploads/2022/07/morequam.pdf

https://designfils.eba.gov.tr/blog/index.php?entryid=82478

https://earthoceanandairtravel.com/2022/07/01/newest-free-photoshop-plugins-and-tutorial/ http://curriculocerto.com/?p=16049

https://croatiansincleveland.com/wp-content/uploads/2022/07/elowey.pdf
https://www.knightwood.com/system/files/webform/cvs/photoshop-app-download-for-windows-11.pdf https://calm-mesa-85881.herokuapp.com/randrao.pdf

https://sharingourwealth.com/social/upload/files/2022/07/rhf63ZNvCxufoFxIlete\_01\_cb978de03faa5d5ba1997f6826fc316e\_file.pdf

https://www.careion.be/sites/default/files/webform/photoshop-apk-crack-download.pdf https://jeanben.com/download-adobe-photoshop-cs6-free-full-version-for-windows-10/

https://www.dejavekita.com/upload/files/2022/07/soor3kKN62aaLA7xtp7n 01 cb978de03faa5d5ba1997f6826fc316e file.pdf http://www.hva-concept.com/adobe-photoshop-cs6-download/

https://xtc-hair.com/download-adobe-photoshop-7-0-for-windows-7-for-free/

https://gaudyspot.com/wp-content/uploads/2022/07/nevcou.pdf https://floating-meadow-88537.herokuapp.com/forgarn.pdf

https://ztauctions.com/uncategorized/free-font-download-runic-font-creation/ https://www.cameraitacina.com/en/system/files/webform/feedback/photoshop-x7-free-download.pdf